## JapanKnowledge Lib

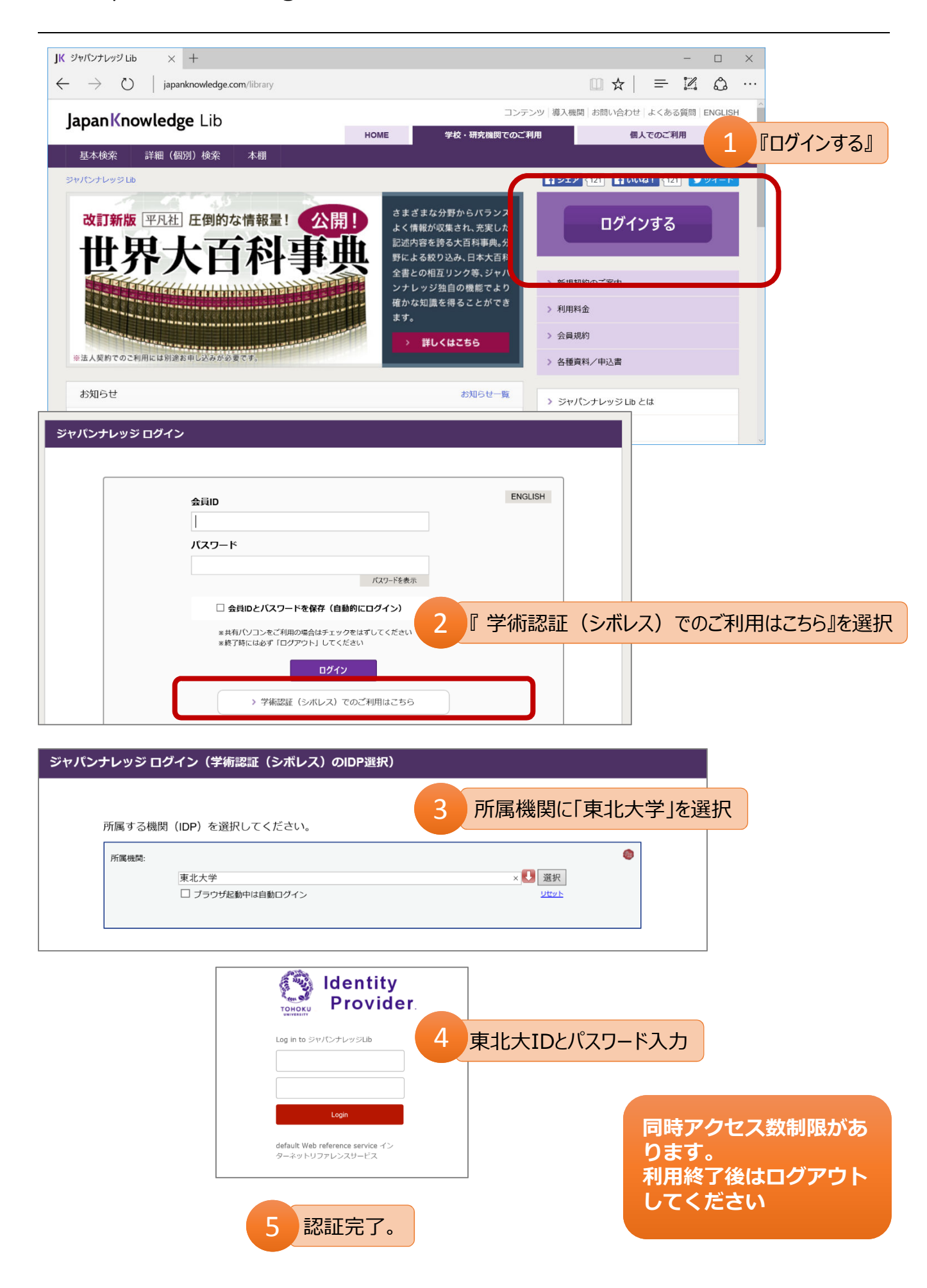